Документ подписан простой развиси об среди со СЕЛЬСКОГО ХОЗЯЙСТВА РОССИЙСКОЙ ФЕДЕРАЦИИ Информация о владельнее. При сосудательное сериальное от сосудательное образовательное учеждение.<br>ФИО: Кулрафе ДЕРАЛЬНОЕ, ГОСУДАРСТВЕННОЕ БЮДЖЕТНОЕ ОБРАЗОВАТЕЛЬНОЕ УЧЕЖДЕНИЕ Должность: Проректор по образовательной деятельности ВЫСШЕГО ОБРАЗОВАНИЯ Дата подписания: ?ROOCИЙСКИЙ ГОСУДАРСТВЕННЫЙ АГРАРНЫЙ ЗАОЧНЫЙ УНИВЕРСИТЕТ» (ФГБОУ ВО РГАЗУ) ФИО: Кудрявцев Максим Геннадьевич Уникальный программный ключ: 790a1a8df2525774421adc1fc96453f0e902bfb0

Факультет электроэнергетики и технического сервиса

«УТВЕРЖДАЮ» Декан факультета электроэнергетики и технического сервиса Гаджиев П.И. «17» февраля 20

# **РАБОЧАЯ ПРОГРАММА**

# дисциплины

# **ЭЛЕКТРОСНАБЖЕНИЕ**

Направление подготовки 35.03.06 Агроинженерия

Профиль «Электротехнологии, электрооборудование и электроснабжение в АПК»

Форма обучения очная

Квалификация бакалавр

Курс 4

Балашиха 2021

Рассмотрена и рекомендована к использованию кафедрой Электрооборудования и электротехнических систем (протокол № 4 от «02» февраля 2021 г.), методической комиссией факультета электроэнергетики и технического сервиса (протокол № 3 от «03» февраля 2021 г.)

**Составитель:** В.М. Расторгуев, к.т.н., профессор кафедры электрооборудования и электротехнических систем;

# **Рецензенты:**

внутренняя рецензия А.В. Закабунин, к.т.н., доцент кафедры электрооборудования и электротехнических систем;

внешняя рецензия Е.А. Митричев, генеральный директор ООО «Электромонтаж-ФМ»

Рабочая программа дисциплины «Электроснабжение» разработана в соответствии с учебным планом по направлению подготовки 35.03.06 Агроинженерия, профиль «Электротехнологии, электрооборудование и электроснабжение в АПК».

### **1. Цели и задачи дисциплины**

Цель - формирование знаний и практических навыков для решения профессиональных задач электроснабжения сельского хозяйства.

Задачи - освоение современных методов проектирования, сооружения и эксплуатации сельских электрических сетей; изучение электрических нагрузок сельскохозяйственных предприятий; изучение устройства наружных и внутренних электрических сетей, электрической аппаратуры, сельских трансформаторных подстанций и электростанций; ознакомление с методика-ми расчета наружных и внутренних электрических сетей, расчета токов короткого замыкания и замыкания на землю, перенапряжений и защиты от них, а также методами определения качества и надежности электроснабжения.

**2. Перечень планируемых результатов обучения по дисциплине, соотнесенных с планируемыми результатами освоения образовательной программы**

**2.1. Профессиональные компетенции (Тип задач профессиональной деятельности: производственно-технологический)**

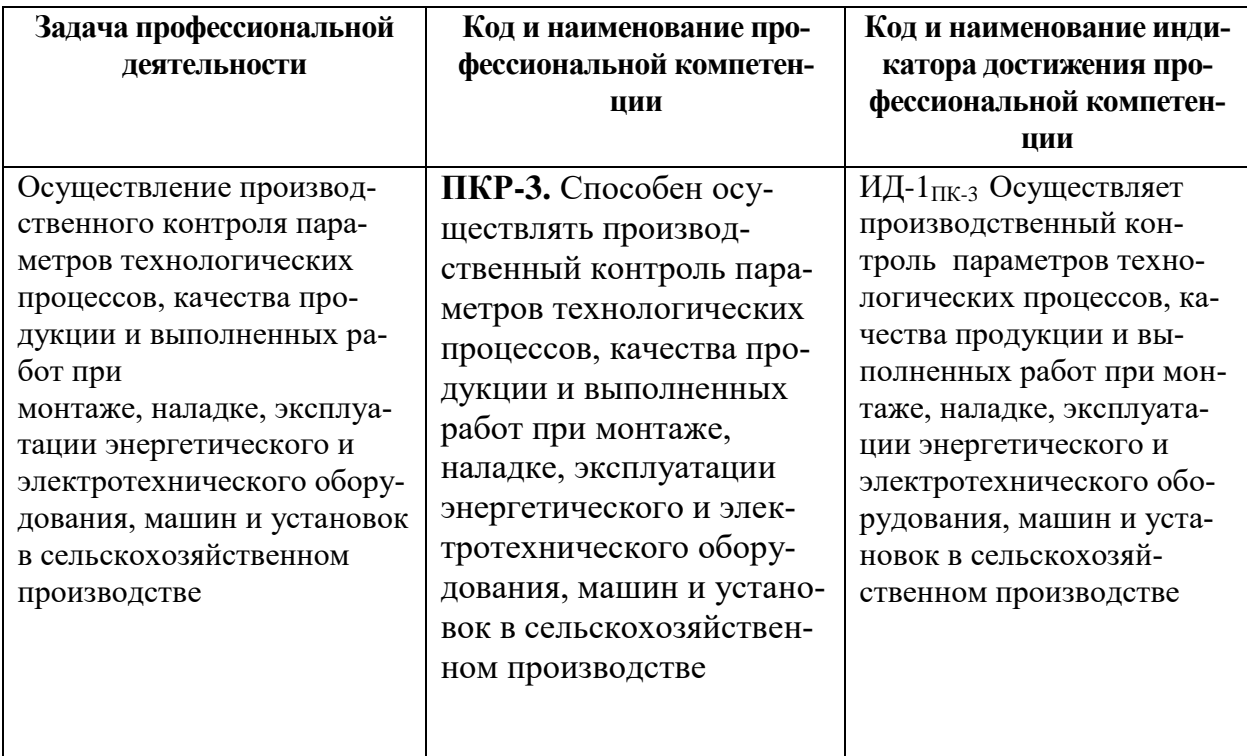

**2.2. Профессиональные компетенции (Тип задач профессиональной деятельности: проектный)**

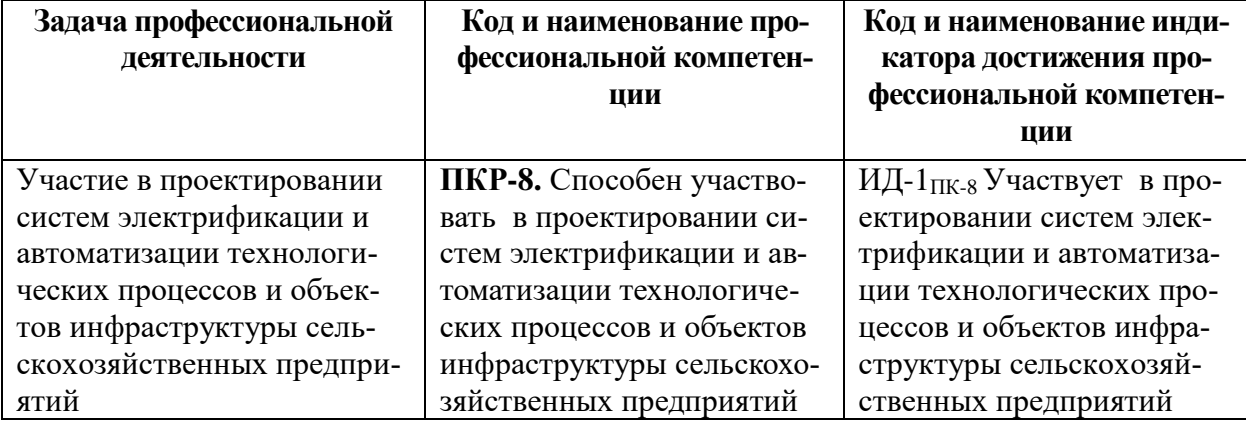

#### **3. Место дисциплины в структуре образовательной программы**

Дисциплина «Электроснабжение» предназначена для студентов 4 курса, обучающихся по программе подготовки бакалавра, направления Агроинженерия и в структуре ООП включена в дисциплины, формируемым участниками образовательного процесса.

Требования к «входным» знаниям, умениям и готовностям, необходимым для её изучения:

изучение дисциплины базируется на знаниях изучения таких дисциплин: «Теоретические основы электротехники», «Теоретические основы электропривода», «Проектирование систем электроосвещения и электротехнологий». В свою очередь, освоение дисциплины «Электроснабжение» необходимо как предшествующее для прохождения производственной практики.

#### **4. Объем дисциплины (модуля) в зачетных единицах с указанием количества академических часов, выделенных на контактную работу обучающихся с преподавателем (по видам учебных занятий) и на самостоятельную работу обучающихся со сроком 5 лет**

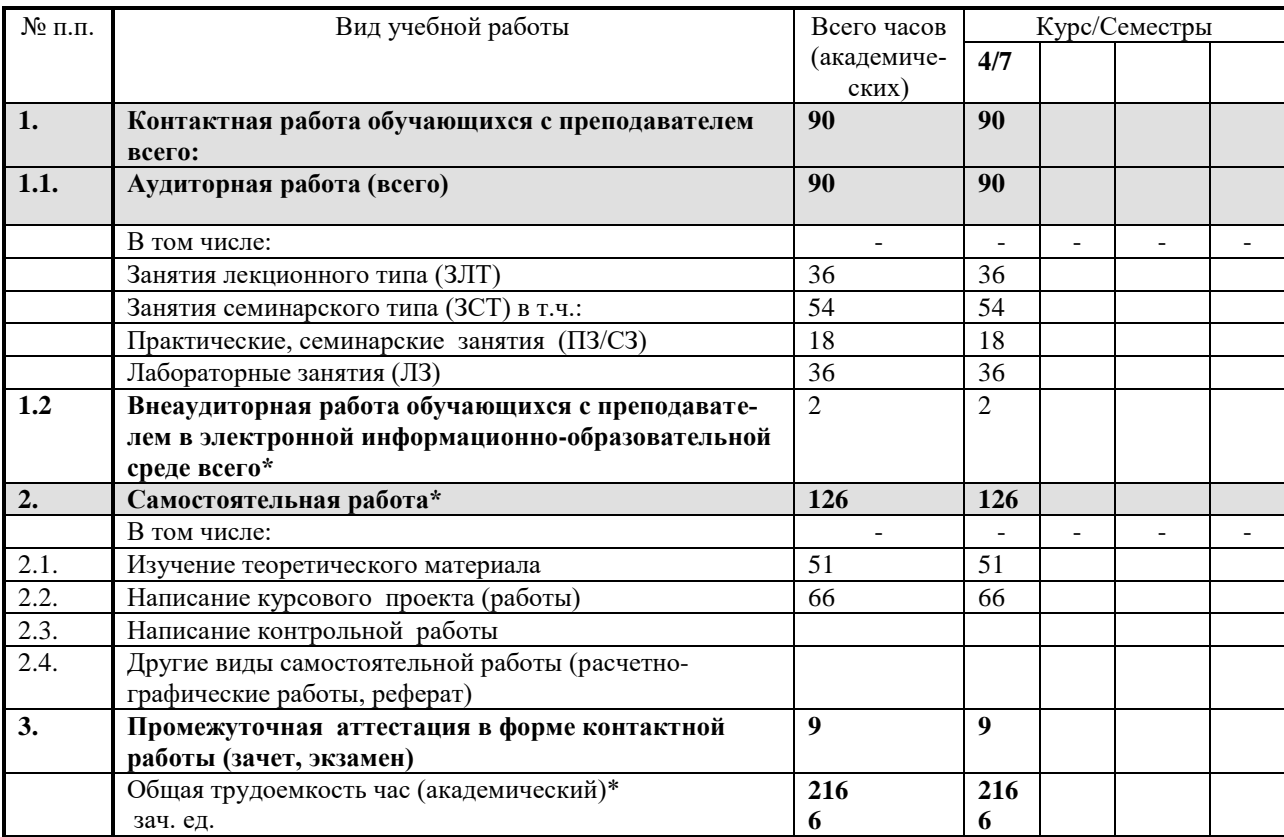

#### **5. Содержание дисциплины, структурированное по темам с указанием отведенного на них количества академических часов и видов учебных занятий**

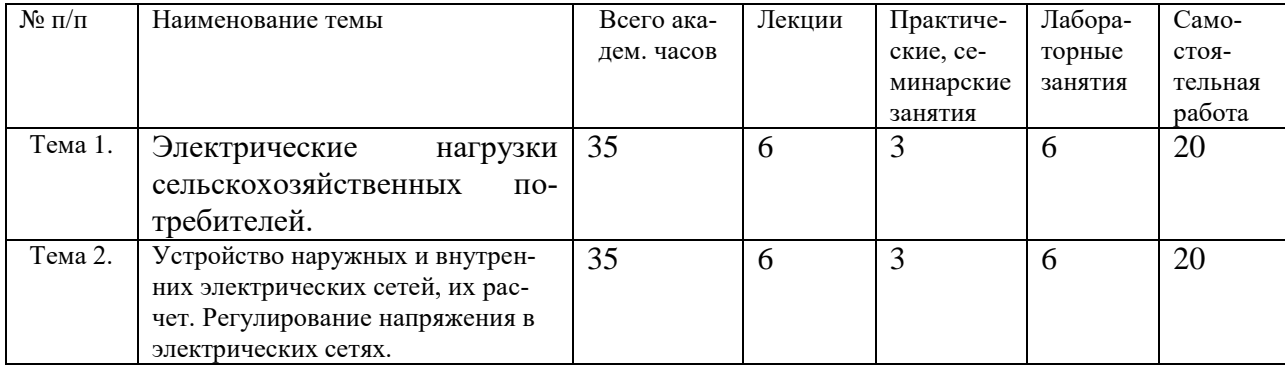

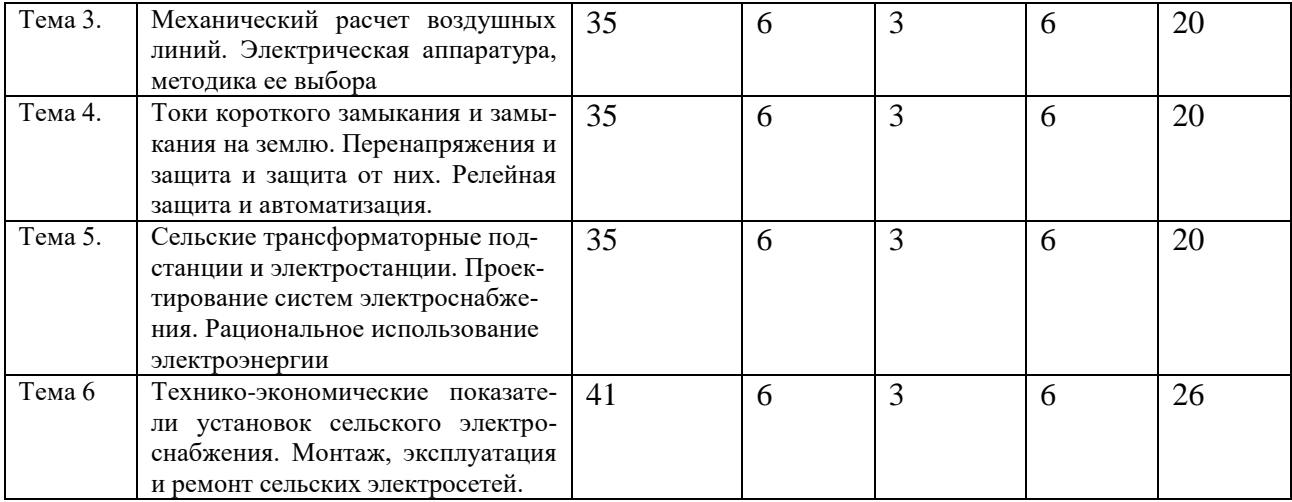

# **6. Фонд оценочных средств для проведения текущего контроля и промежуточной аттестации обучающихся по дисциплине.**

#### **6.1 Паспорт фонда оценочных средств по дисциплине «Электроснабжение»**

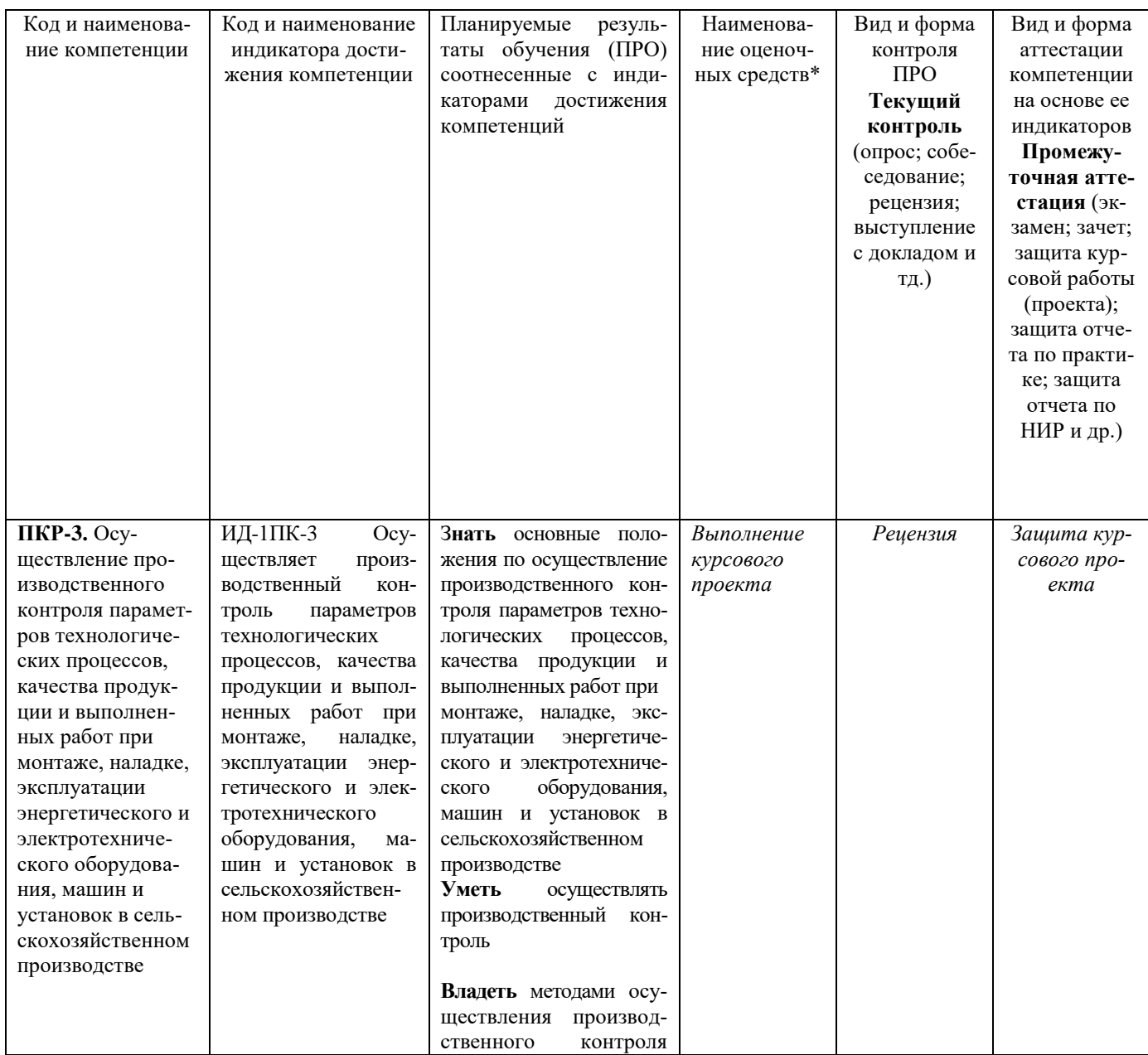

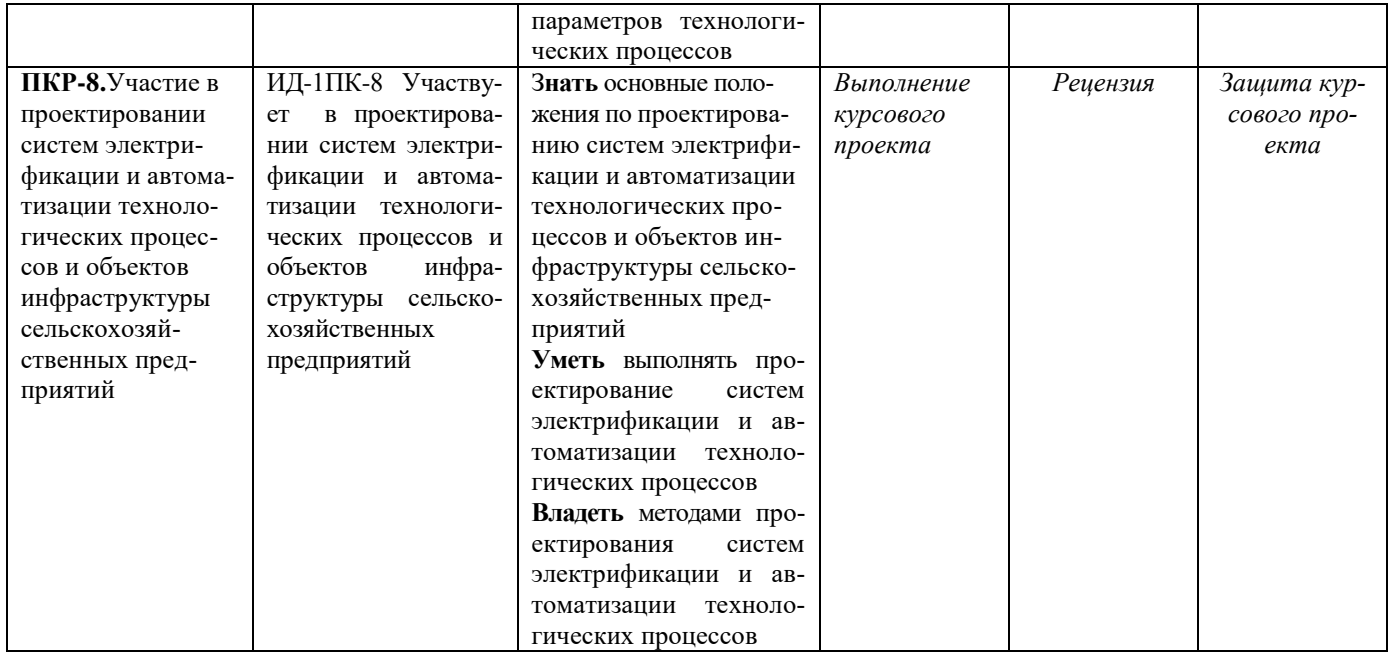

# **6.2 Краткая характеристика оценочных средств**

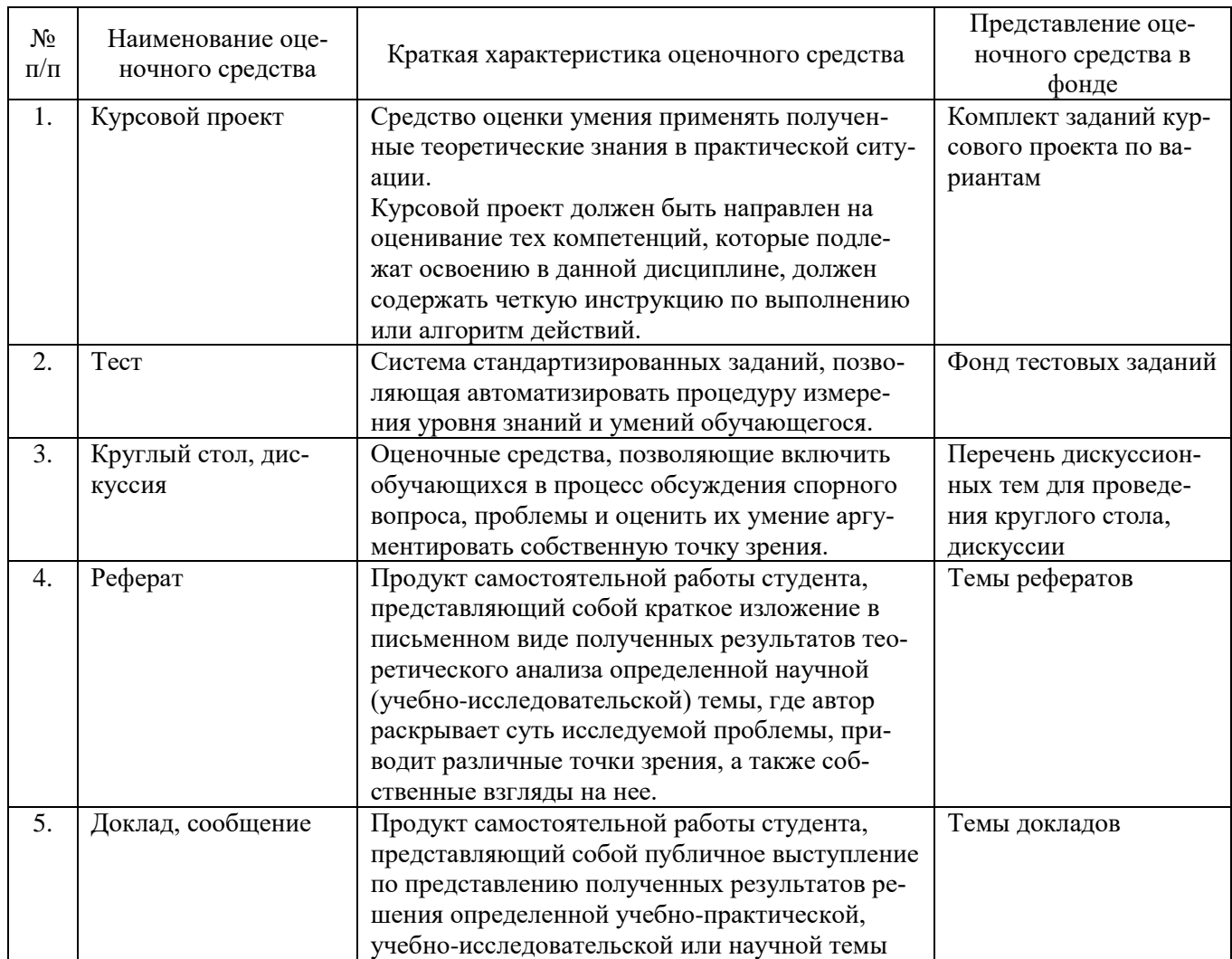

## **6.3 Критерии и шкалы для интегрированной оценки уровня сформированности компетенций**

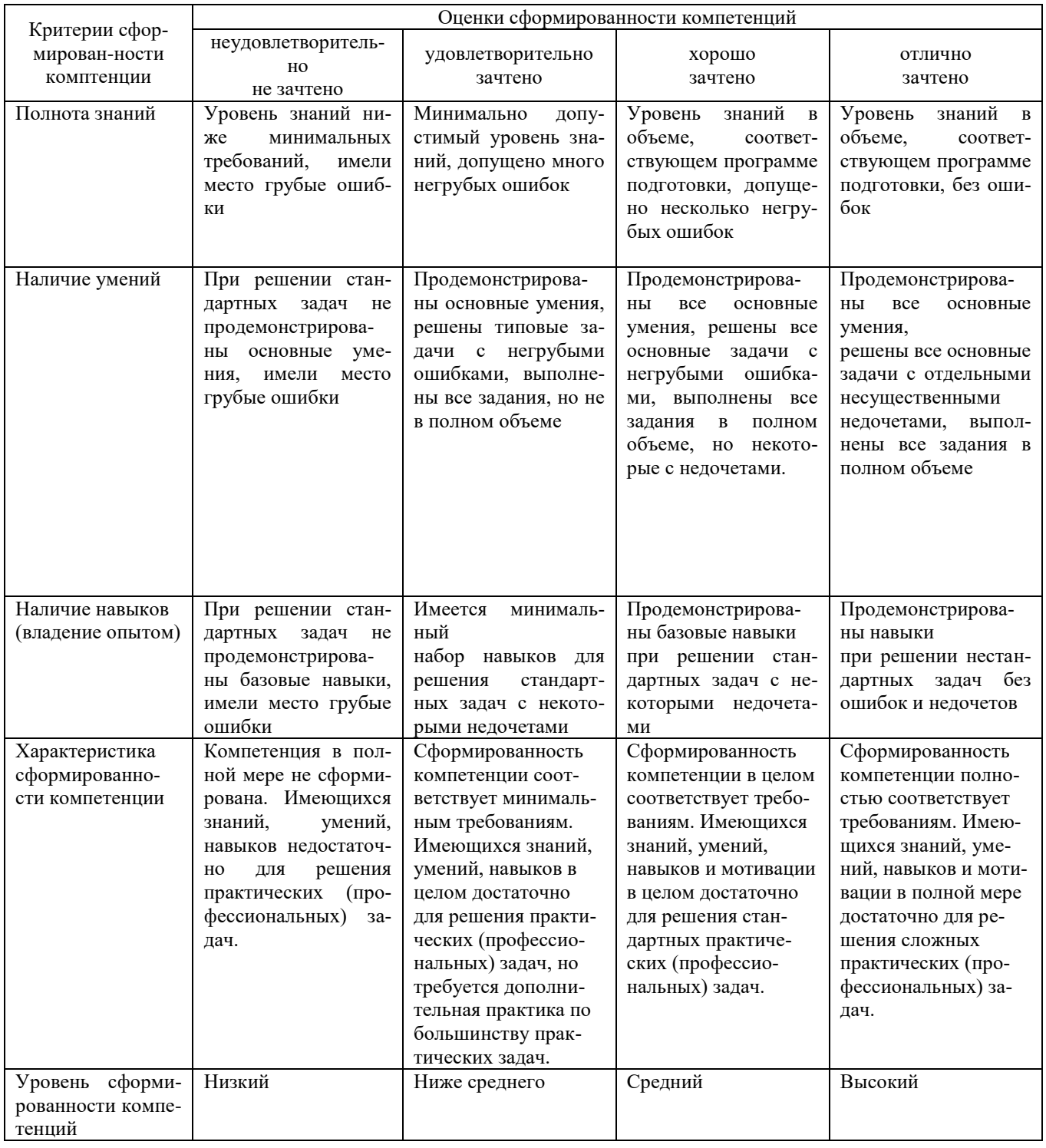

### **Оценки сформированности компетенций при сдаче зачета**

## **6.4 Типовые контрольные задания или иные оценочные материалы, для оценки сформированности компетенций, характеризующих этапы формирования компетенций в процессе освоения образовательной программы.**

#### *Курсовой проект.*

Для более полного освоения дисциплины студенту рекомендуется выполнить курсовой проект согласно методических указаний - Электроснабжение: Методические указания по изучению дисциплины и задание для курсового проекта / Рос.гос. аграр. заоч. ун-т; Сост. В.М. Расторгуев. М., 2016.

1.Схемы сельских электрических сетей. Категорийность потребителей и нормативные уровни надежности электроснабжения. Основные технические решения по обеспечению автономным резервным питанием наиболее ответственных электроприемников у сельскохозяйственных потребителей.

2. Конструкции и марки проводов для воздушных линий и внутренних проводок, конструкции и марки силовых кабелей. Методы расчета электрических сетей. Определение допустимой потери напряжения.

3. Определение механических нагрузок на провода. Механический расчет проводов и опор. Автоматические выключатели, предохранители, трансформаторы тока и напряжения и т.д. Выбор аппаратуры.

4. Методы расчетов. Определение токов замыкания в системе с изолированной нейтралью. Классификация перенапряжений. Защита электроустановок от прямых ударов молнии. Защита электроустановок от прямых ударов молнии. Максимальная токовая защита и токовая отсечка. Автоматическое секционирование, автоматическое повторное включение, автоматическое включение резервного питания.

5. Схемы электрических соединений и конструкции подстанций 110/35/10 кВ, 35/ 10/04 кВ. Выбор мощности трансформаторов на ТП. Типы электростанций, электрические схемы соединений, схемы автоматизации.

Выбор мощности. Выбор схем электрических линий и трансформаторных подстанций. Обеспечение при проектировании нормативных уровней надежности электроснабжения.

6. Основные положения технико-экономических расчетов, стоимость электрических сетей, эксплуатационные расходы. Затраты на производство и передачу электроэнергии. Монтаж воздушных линий, трансформаторных подстанций, прокладка кабелей. Эксплуатация и ремонт электрических сетей.

#### *Лабораторные занятия.*

1. «Изучение и испытания электромагнитных реле тока, напряжения, промежуточных и указательных реле»

2. . «Изучение и испытания комбинированных токовых реле типа РТ-80 и реле времени типа ЭВ-200»

3. . «Максимальные токовые защиты и токовые отсечки на переменном оперативном токе»

4. . «Автоматическое включение резервного питания»

5. . «Изучение и исследование работы полупроводниковой максимальной токовой защиты типа ТЗВР и полупроводникового устройства АПВ-2П»

6. . «Автоматическое повторное включение линий электропередачи»

*Тестовые задания по темам:*

1.Основными схемами соединений трансформаторов тока (ТТ) и реле являются: а) схема полной звезды; б) схема неполной звезды; в) схема включения одного реле на разность токов двух фаз.

2.Ток срабатывания реле тока при токе срабатывании защиты 1с.з. = 100А, коэффициенте трансформации трансформатора тока n тт =  $100/5$  и коэффициенте схемы Kcx = 1 будет равен,А: а) 4; б) 5; в) 6;

3.Основные требования к релейной защите:а) отключение элементов электрической сети;б) включение элементов электрической сети;в) чувствительность, надежность, быстродействие, избирательность.

4.Одним из основных требований к устройства АВР относится: а) включение на к.з. однократно;

б) включение должно происходить перед отключением основного источника питания;

5.Максимальная токовая защиты (МТЗ) реагирует на: а) возрастание напряжения; б) возрастание тока;в) возрастание частоты тока.

6.АПВ должно происходить: а) при отключении выключателя релейной защитой; б) при оперативном отключении выключателя.

#### *Экзаменационные вопросы:*

- 1. В чем сущность плана ГОЭРЛО и как он был выполнен?
- 2. Как развивались схемы электроснабжения в нашей стране?
- 3. Как определить нагрузку на вводе в сельский жилой дом?
- 4. Как определить нагрузку на шипах подстанции, на участках линии?
- 5. Какие существуют способы обеспечения надежности сельского электроснабжения?
- 6. Какие существуют категории потребителей по надежности электроснабжения?
- 7. Дайте определение показателей, характеризующих графики нагрузок.
- 8. По каким критериям определяется качество электрической энергии?

9. Как определяется ущерб, наносимый сельским потребителям перерывами в подаче электроэнергии?

10. Перечислите основные типы опор и изоляторов воздушных линий.

11. По какому принципу должна строиться схема воздушной сети 10кВ?

12. Как определить потери энергии в воздушных электрических сетях?

13. Дать определения времени использования максимума и времени максимальных потерь.

14. В чем сущность электрического расчета воздушных линий по экономической плотности тока?

15. Назовите порядок расчета сетей по экономическим интервалам.

- 16. Как произвести выбор сечения проводов и кабелей по допустимому нагреву?
- 18. От чего зависит значение допустимого тока (I доп.) при расчете внутренних проводок?

19. Дать определения потери, падения и отклонения напряжения в трехфазных сетях переменного тока.

20. Назовите допустимые отклонения напряжения у сельскохозяйственных потребителей.

21. Какова цель и порядок составления таблиц допустимых отклонений и потерь напряжения в сетях?

- 22. Какие методы регулирования напряжения в сельских электрических сетях вы знаете?
- 23. Назовите основные средства регулирования напряжения.
- 24. В чем заключается сущность встречного регулирования напряжения?
- 25. Для каких целей необходимо производить расчет токов короткого замыкания?

26. Как производится выбор токоведущих частей и их проверка по токам короткого замыкания?

27. Перечислите основные устройства для защиты от атмосферных перенапряжений, принцип работы.

28. Что называется приведенными затратами?

29. Перечислите составляющие годовых эксплуатационных затрат.

30. Что такое нормативный коэффициент эффективности капитальных вложений?

#### **6.5 Требования к процедуре оценивания текущего контроля и промежуточной аттестации по дисциплине.**

Система оценивания результатов обучения студентов в университете подразумевает проведение текущего контроля успеваемости и промежуточной аттестации в соответствии с утвержденными в установленном порядке учебными планами по направлениям подготовки

Для текущего контроля знаний и промежуточной аттестации обучающихся на соответствие их персональных достижений поэтапным требованиям соответствующих основных профессиональных образовательных программ создаются фонды оценочных средств, позволяющие оценить сформированность компетенций.

Текущий контроль знаний и умений студентов предусматривает систематическую проверку качества полученных студентами знаний, умений и навыков по всем изучаемым дисциплинам.

Формы текущего контроля знаний в межсессионный период:

- модульно-рейтинговая система с использованием тестовых инструментов информационной образовательной среды (на платформе ЭИОС);

- контрольные задания (курсовой проект);

- письменный опрос;

Контрольные работы студентов оцениваются по системе: «зачтено» или «не зачтено». Устное собеседование по выполненным контрольным работам проводится в межсессионный период или в период лабораторно-экзаменационной сессии до сдачи зачета или экзамена по соответствующей дисциплине.

Контрольные задания по дисциплине (курсовой проект, другие виды контрольных заданий, отчеты и др.) выполняется студентами в межсессионный период с целью оценки результатов их самостоятельной учебной деятельности.

Формы текущего контроля знаний на учебных занятиях,

- отчет по лабораторным работам;

- устный, письменный опрос (индивидуальный, фронтальный).

Помимо перечисленных форм, могут быть установлены другие формы текущего контроля знаний студентов. Перечень форм текущего контроля знаний, порядок их проведения, используемые инструменты и технологии, критерии оценивания отдельных форм текущего контроля знаний устанавливаются преподавателем, ведущим дисциплину, и фиксируются в рабочей программе дисциплины.

Промежуточная аттестация предназначена для объективного подтверждения и оценивания достигнутых результатов обучения после завершения изучения дисциплины, прохождения практики, выполнения курсовой работы (проекта), а также для оценивания эффективности организации учебного процесса.

Формы промежуточной аттестации:

- защита курсового проекта по дисциплине;

- экзамен;

Курсовой проект оценивается по пятибалльной системе.

В процессе защиты выполненный курсовой проект, как правило, оценивается по следующим критериям:

- степень усвоения обучающимся понятий и категорий по теме курсового исследования;

- умение работать с документальными и литературными источниками;

- умение формулировать основные выводы по результатам анализа конкретного материа-

ла;

- грамотность и стиль изложения материала;

- самостоятельность работы;

- умение доложить полученные результаты.

Экзамен проводится в формах тестирования, в том числе и компьютерного, устного и письменного опроса, по тестам или билетам, в соответствии с программой учебной дисциплины.

Рекомендуемые формы проведения экзамена:

- устный экзамен по билетам;
- письменный экзамен по вопросам, тестам;

- компьютерное тестирование.

**7. Материально-техническое обеспечение, необходимое для осуществления образовательного процесса по дисциплине.**

# **7.1. Перечень учебных аудиторий для проведения учебных занятий, оснащенных оборудованием и техническими средствами обучения по дисциплине.**

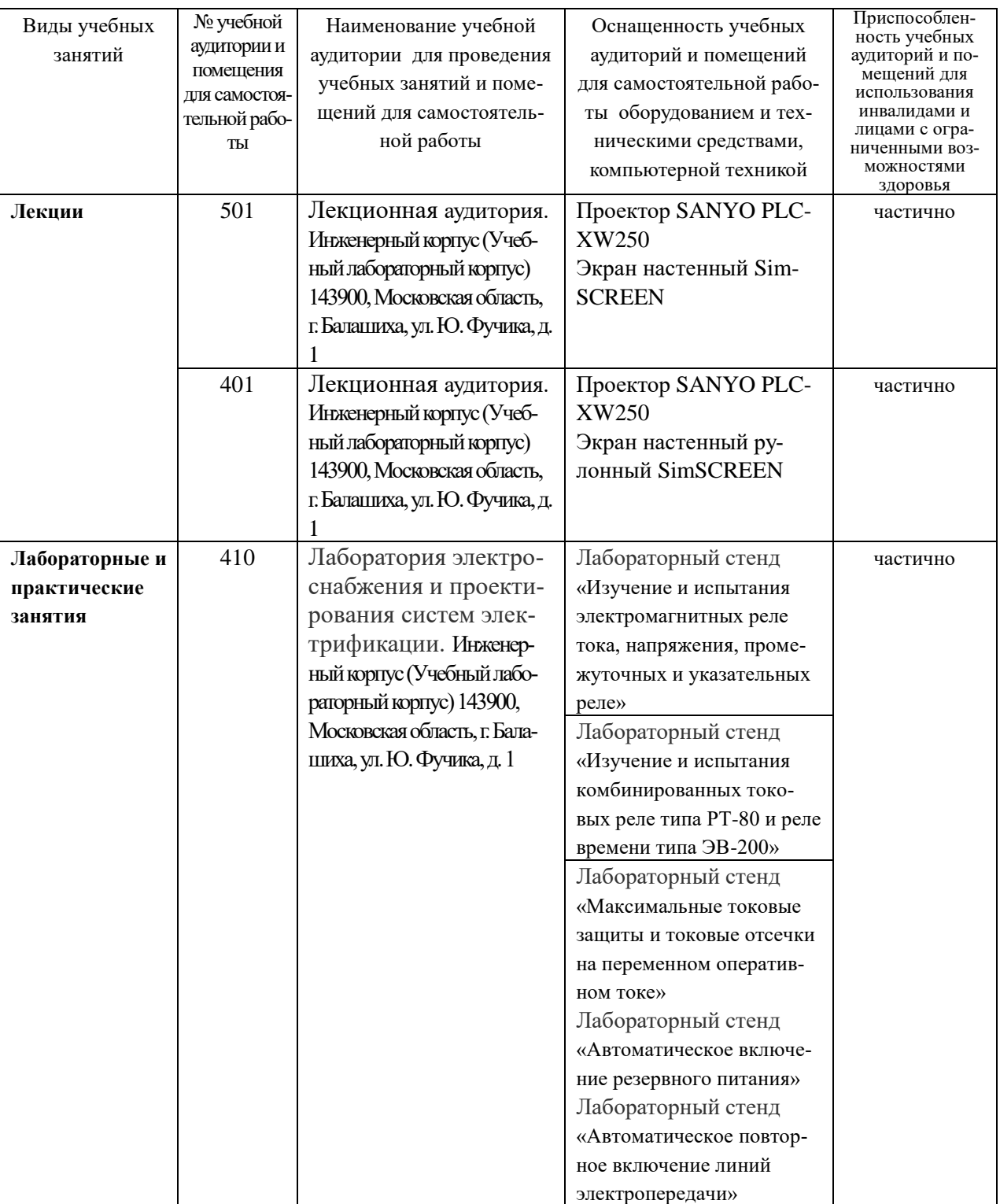

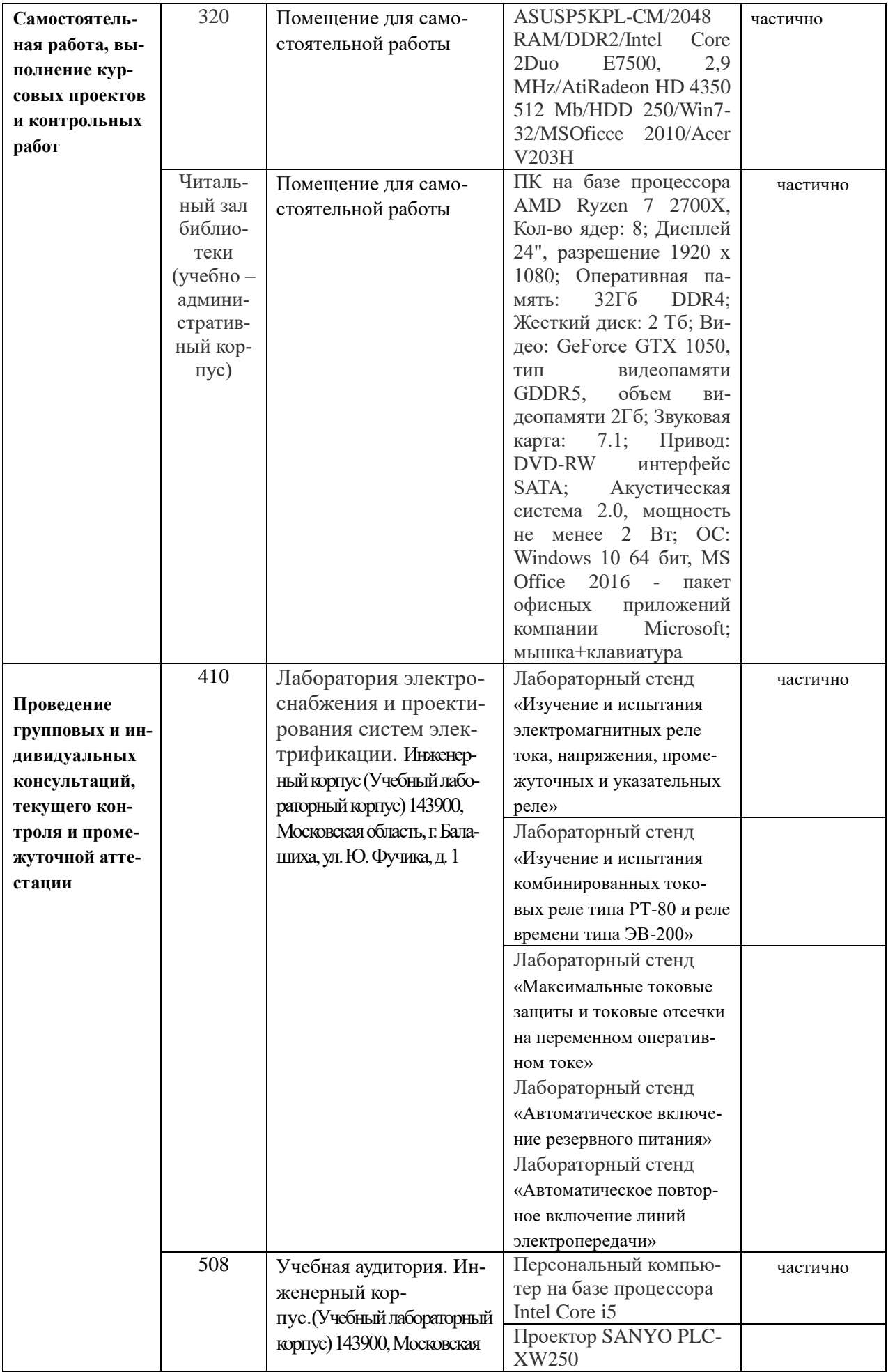

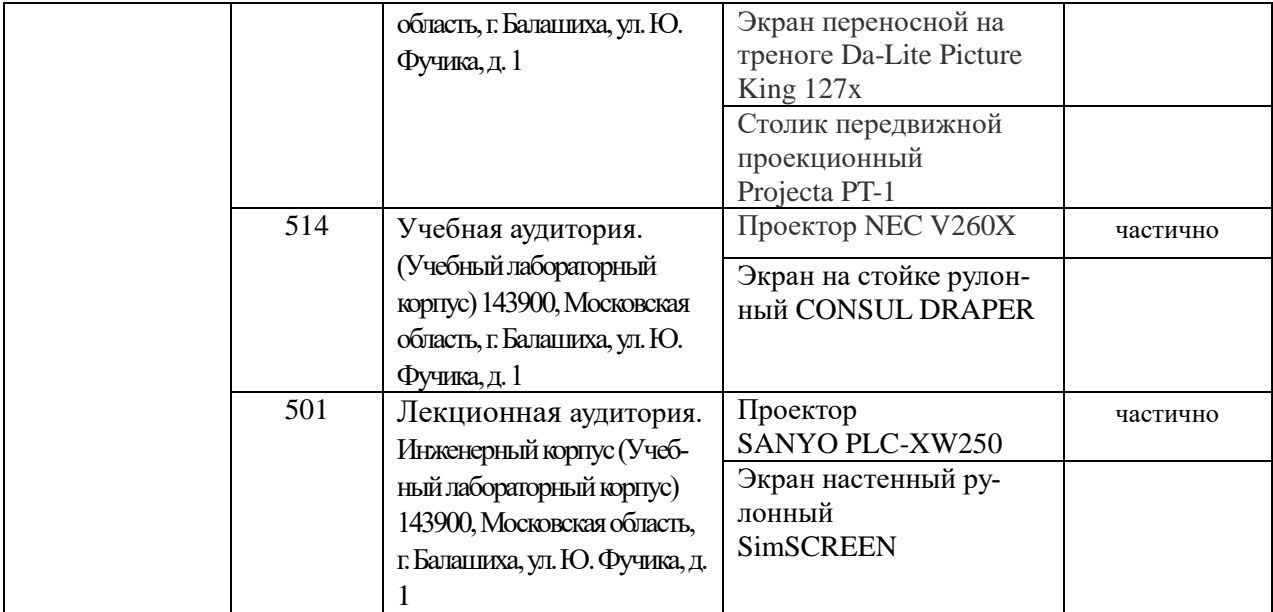

# **8. Перечень лицензионного программного обеспечения и информационных справочных систем**

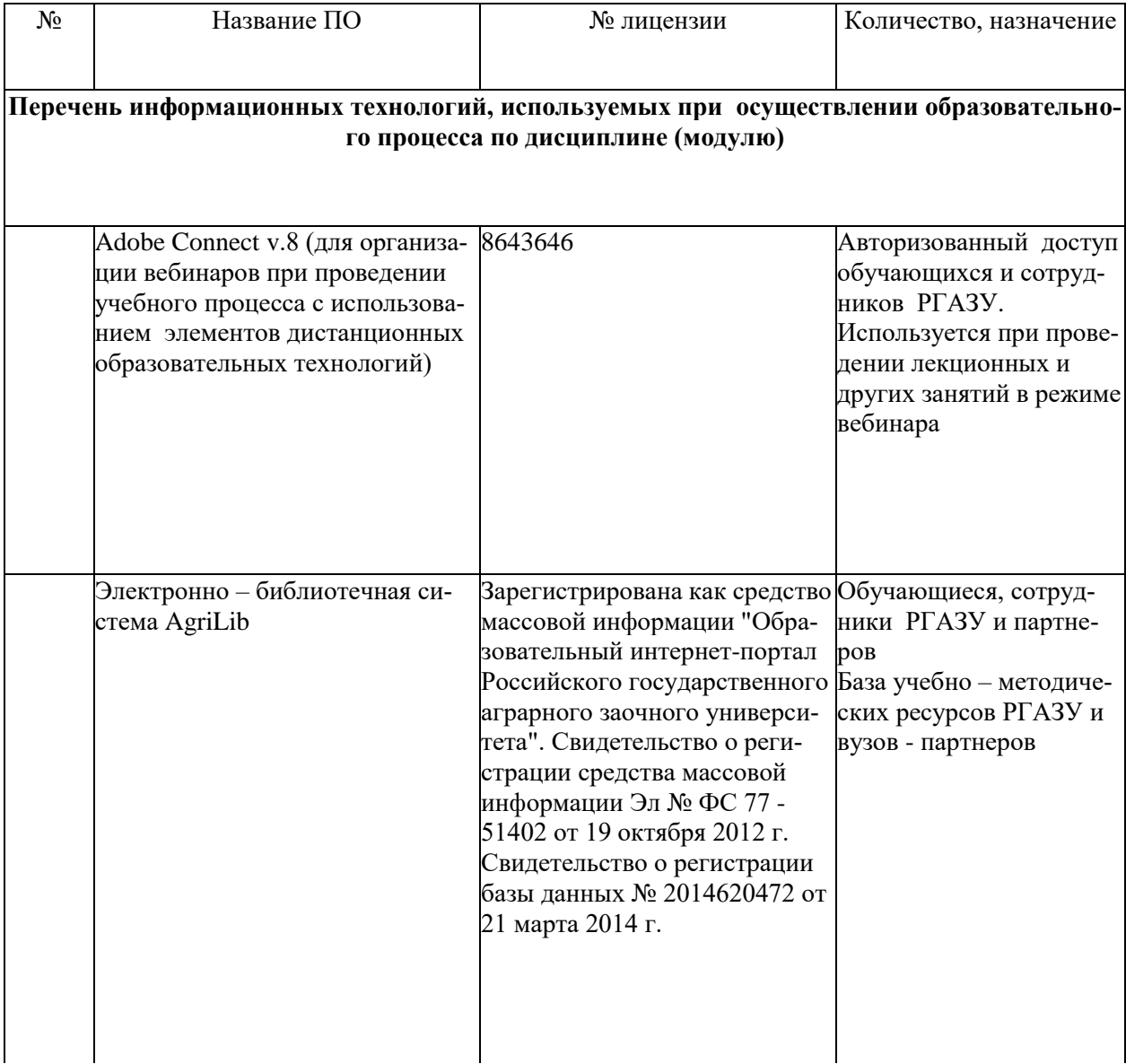

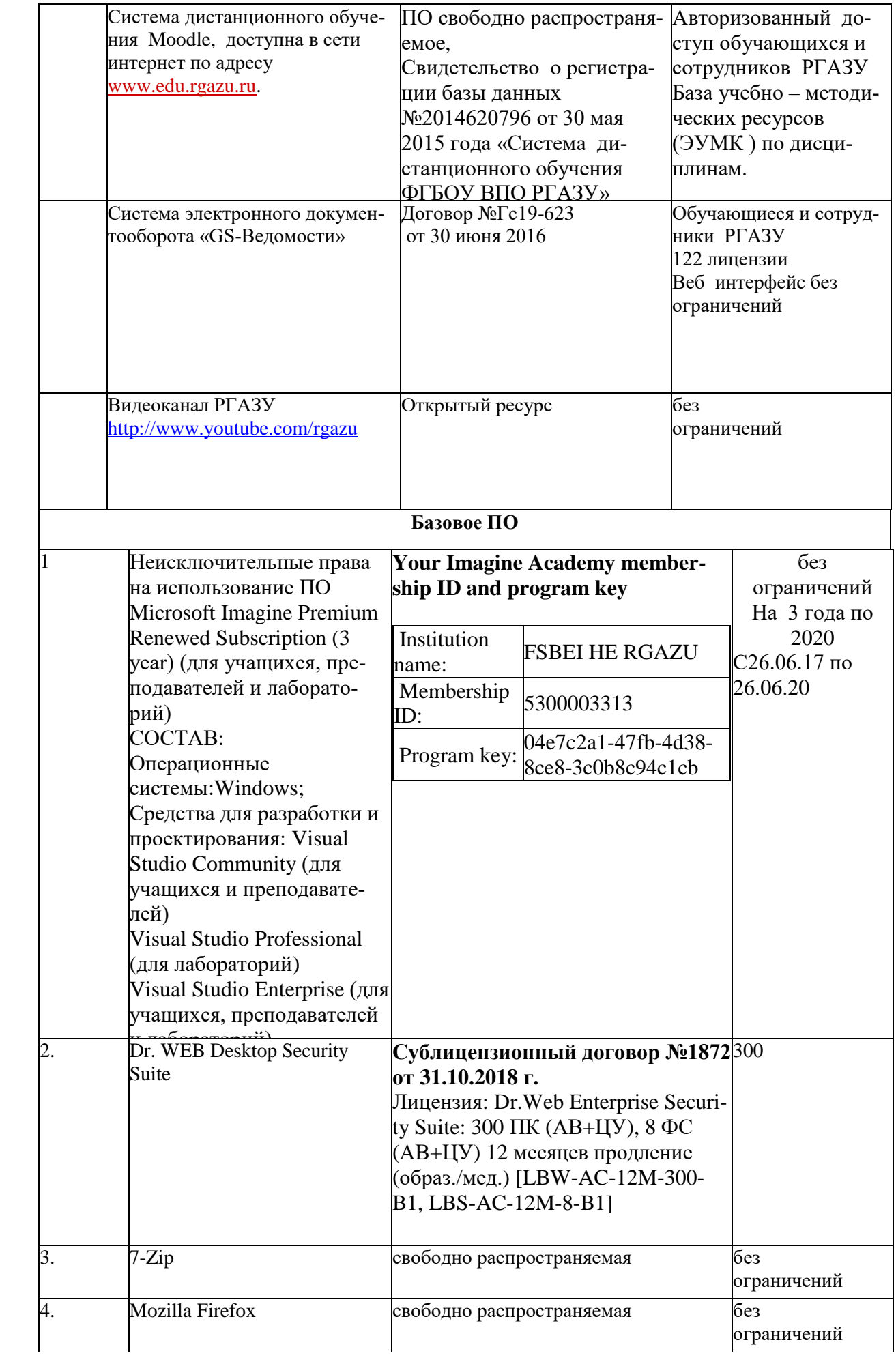

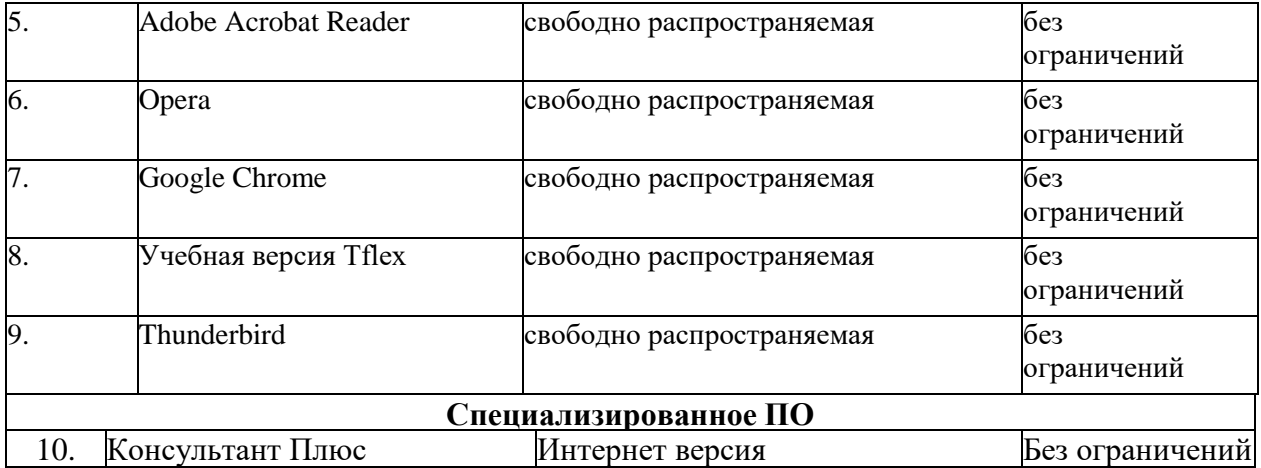

## **9. Перечень учебно-методического обеспечения по дисциплине (модулю) 9.1. Перечень основной учебной литературы:**

1. Коробов, Г.В. Электроснабжение. Курсовое проектирование : учебное пособие / Г.В. Коробов, В.В. Картавцев, Н.А. Черемисинова. — 3-е изд., испр. — Санкт-Петербург : Лань, 2014. — 192 с. — ISBN 978-5-8114-1164-1. — Текст : электронный // Электронно-библиотечная система «Лань» : [сайт]. — URL: https://e.lanbook.com/book/44759 (дата обращения: 11.11.2019). — Режим доступа: для авториз. пользователей.

2. Малафеев, С.И. Надежность электроснабжения : учебное пособие / С.И. Малафеев. — 2-е изд., испр. — Санкт-Петербург : Лань, 2018. — 368 с. — ISBN 978-5-8114-1876-3. — Текст : электронный // Электронно-библиотечная система «Лань» : [сайт]. — URL: https://e.lanbook.com/book/101833 (дата обращения: 11.11.2019). — Режим доступа: для авториз. пользователей.

3. Фролов, Ю.М. Основы электроснабжения : учебное пособие / Ю.М. Фролов, В.П. Шелякин. — Санкт-Петербург : Лань, 2012. — 432 с. — ISBN 978-5-8114-1385-0. — Текст : электронный // Электронно-библиотечная система «Лань» : [сайт]. — URL: https://e.lanbook.com/book/4544 (дата обращения: 11.11.2019). — Режим доступа: для авториз. пользователей.

4. Щербаков, Е.Ф. Электроснабжение и электропотребление в сельском хозяйстве : учебное пособие / Е.Ф. Щербаков, Д.С. Александров, А.Л. Дубов. — Санкт-Петербург : Лань, 2018. — 392 с. — ISBN 978-5-8114-3114-4. — Текст : электронный // Электронно-библиотечная система «Лань» : [сайт]. — URL: https://e.lanbook.com/book/106880 (дата обращения: 11.11.2019). — Режим доступа: для авториз. пользователей.

## **9.2. Дополнительная учебная литература**

1. Левицкий ,В.Н. Электроснабжение:учеб.пособие/В.Н.Левицкий,Ч.М. Мутуев , Б.И. Шихсаидов .- Махачкала: ДагГАУ,2014.-95с.- Текст: электронный // Элек-троннобиблиотечная система "AgriLib": сайт. – Балашиха, 2012. – URL:

http://ebs.rgazu.ru/index.php?q=node/3440.-Режим доступа:для заре-гистр.пользователей. 2. Лещинская Т.Б., Наумов И.В. Электроснабжение сельского хозяйства.- М.: КолосС , 2015.

3. Никитенко, Г.В. Электрооборудование, электротехнологии и электроснабжение сельского хозяйства. Дипломное проектирование : учебное пособие / Г.В. Ни-китенко, Е.В. Коноплев. — 2-е изд., испр. — Санкт-Петербург : Лань, 2018. — 316 с. — ISBN 978-5-8114-3077-2. — Текст : электронный // Электронно-библиотечная система «Лань» : [сайт]. — URL: https://e.lanbook.com/book/108460 (дата обращения: 11.11.2019). — Режим до-ступа: для авториз. пользователей.

4. Юндин, М.А. Курсовое и дипломное проектирование по электроснабжению сельского хозяйства : учебное пособие / М.А. Юндин, А.М. Королев. — 2-е изд., испр. и доп. —

Санкт-Петербург : Лань, 2011. — 320 с. — ISBN 978-5-8114-1160-3. — Текст : электронный // Электронно-библиотечная система «Лань» : [сайт]. — URL: https://e.lanbook.com/book/1803 (дата обращения: 11.11.2019). — Режим доступа: для авториз. пользователей.

9.3. Перечень электронных учебных изданий и электронных образовательных ре-сурсов информационно-телекоммуникационной сети «Интернет», необходимых для осво-ения дисциплины

1. Щербаков, Е.Ф. Электроснабжение объектов строительства / Е.Ф. Щербаков, Д.С. Александров, А.Л. Дубов. – Ульяновск: Ульяновский ГТУ, 2011. – 404 с.- Текст: элек-тронный // Электронно-библиотечная система "AgriLib": сайт. – Балашиха, 2012. – URL:http://ebs.rgazu.ru/?q=node/898.- Режим доступа:для зарегистр.пользователей.

## **9.4 Перечень современных профессиональных баз данных и информационных справочных систем, необходимых для освоения дисциплины**

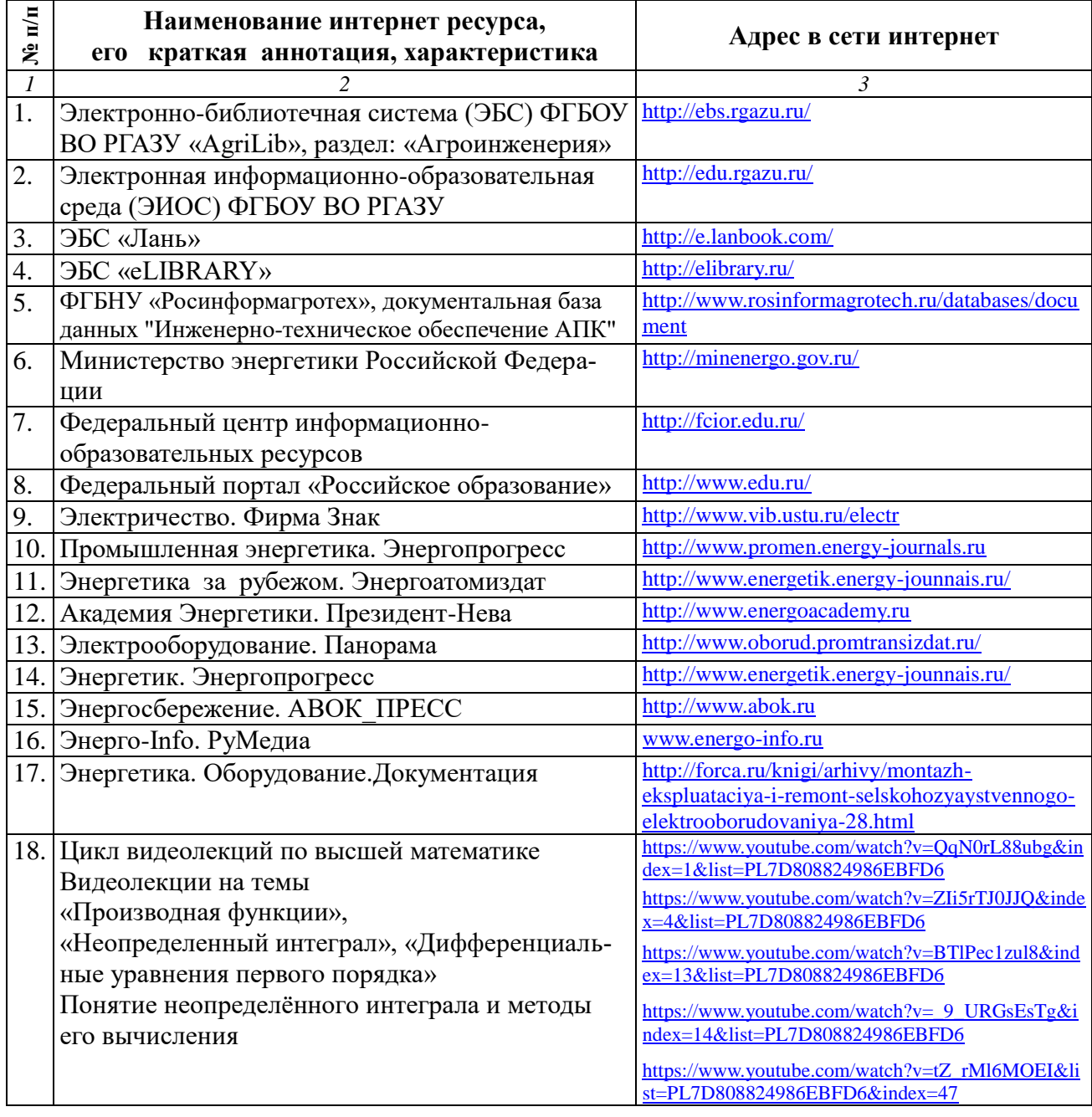

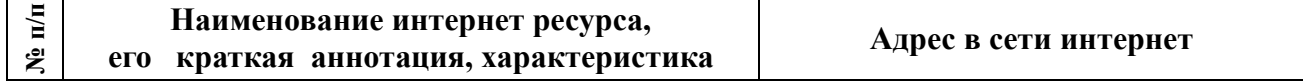

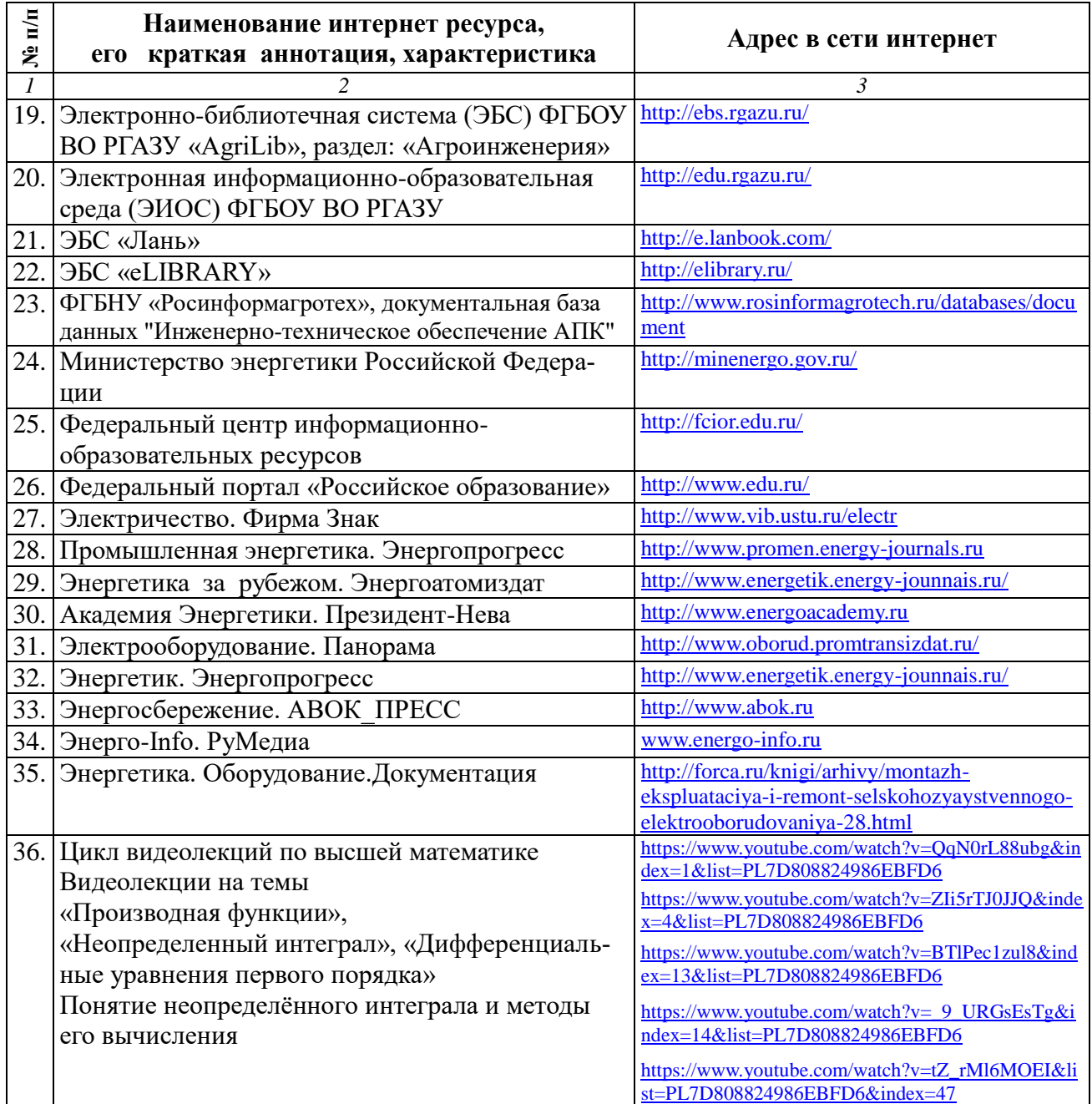

### **10. Оценка качества образовательной деятельности и подготовки обучающихся по программе бакалавриата (магистратуры)**

Качество образовательной деятельности и подготовки обучающихся по программе бакалавриата (магистратуры) определяется в рамках системы внутренней оценки, а также системы внешней оценки, в которой университет принимает участие на добровольной основе.

В целях совершенствования программы бакалавриата (магистратуры) университет при проведении регулярной внутренней оценки качества образовательной деятельности и подготовки обучающихся по программе бакалавриата (магистратуры) привлекает работодателей и их объединения.

В рамках внутренней системы оценки качества образовательной деятельности по программе бакалавриата (магистратуры) обучающимся предоставляется возможность оценивания условий, содержания, организации и качества образовательного процесса в целом и отдельных дисциплин (модулей) и практик.

Внешняя оценка качества образовательной деятельности по программе бакалавриата (магистратуры) в рамках процедуры государственной аккредитации осуществляется с целью подтверждения соответствия образовательной деятельности по программе бакалавриата (магистратуры) требованиям ФГОС ВО с учетом соответствующей ПООП.

Внешняя оценка качества образовательной деятельности и подготовки обучающихся по программе бакалавриата (магистратуры) планируется осуществляться в рамках профессионально-общественной аккредитации, проводимой уполномоченными организациями, либо авторизованными национальными профессионально-общественными организациями, входящими в международные структуры, с целью признания качества и уровня подготовки выпускников, освоивших программу бакалавриата (магистратуры), отвечающими требованиям профессиональных стандартов, требованиям рынка труда к специалистам соответствующего профиля.

#### **11. Особенности организации образовательного процесса по дисциплине (модулю) для инвалидов и лиц с ограниченными возможностями здоровья**

Реализация дисциплины для лиц с ограниченными возможностями здоровья осуществляется с учетом особенностей психофизического развития, индивидуальных возможностей и состояния здоровья таких обучающихся.

Для адаптации программы освоения дисциплины используются следующие методы:

- для лиц с нарушениями слуха используются методы визуализации информации (презентации, использование компьютера для передачи текстовой информации интерактивная доска, участие сурдолога и др);

- для лиц с нарушениями зрения используются такие методы, как увеличение текста, картинок (в программах Windowos), программы-синтезаторы речи, в том числе в ЭБС звукозаписывающие устройства (диктофоны), компьютеры с соответствующим программным аппаратным обеспечением и портативные компьютеризированные устройства.

Для маломобильных групп населения имеется необходимое материально-технические обеспечение (пандусы, оборудованные санитарные комнаты, кнопки вызова персонала, оборудованные аудитории для лекционных и практических занятий) возможно применение ассистивных технологий и средств.

Форма проведения текущего контроля и промежуточной аттестации для инвалидов и лиц с ограниченными возможностями здоровья устанавливается с учетом индивидуальных психифизических особенностей (устно, письменно на бумаге, письменно на компьютере в форме тестирования и т.п.), при необходимости выделяется дополнительное время на подготовку и предоставляются необходимые технические средства.

## **ЛИСТ ИЗМЕНЕНИЙ**

в рабочей программе дисциплины (*модуле*) \_\_\_\_\_\_\_\_\_\_\_\_\_\_\_\_\_\_\_\_\_\_\_\_\_\_\_\_\_\_\_\_\_\_

(*название дисциплины*)

по направлению подготовки направленности/профилю

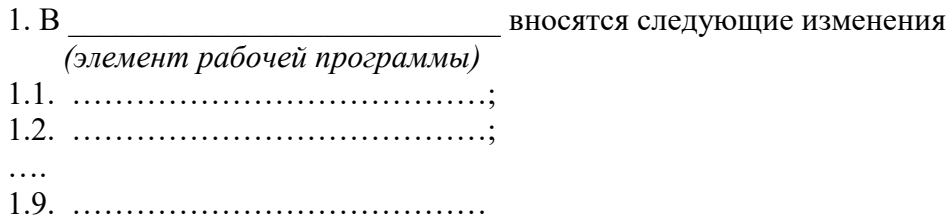

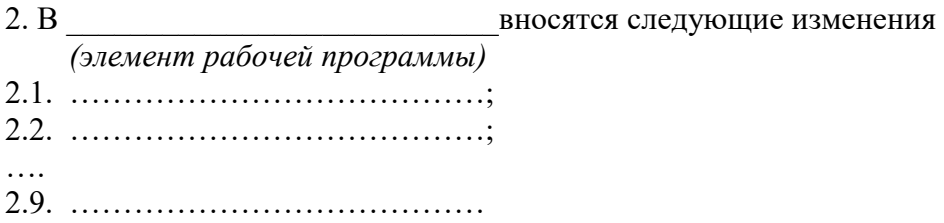

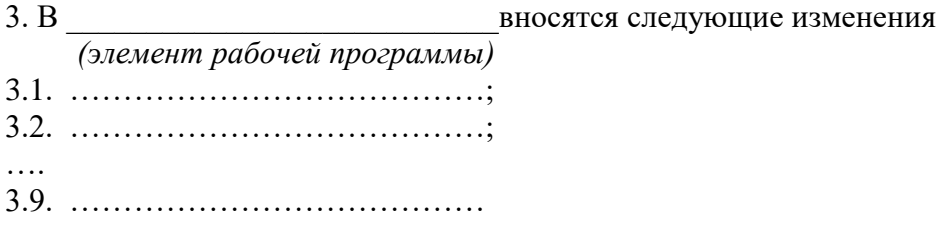